## Product guide Step by Step

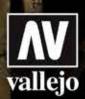

## **How to use Weathering Effects**

Art. 73.817

## **Petrol Spills**

Petrol Spills has the blue- black shade of great intensity that we observe in heavy oils and lubricants and in industrial petroleum; the model painter can use Petrol Spills for the barrels in a truck bed, for the round marks left by barrels on the ground, and the greasy marks left by flame throwers in the infantry and on combat vehicles.

by Chema Cabrero

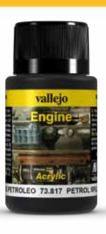

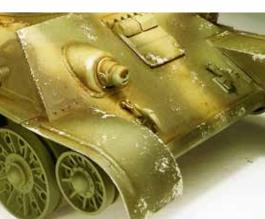

1 In this case we will reproduce the effects of petrol and its splashes on the launchpad of a T34 flamethrower

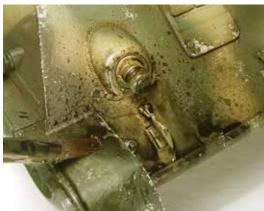

We will use a brush to apply irregular stains and some splashing effects.

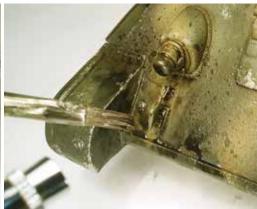

We can get life-like splashes projecting air with an airbrush over a brush loaded with the product.

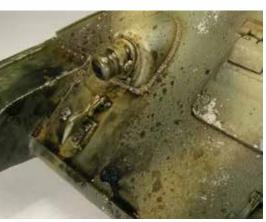

Dragging the product with a brush over some areas, the random effect of oil projected by the burner will be even greater.

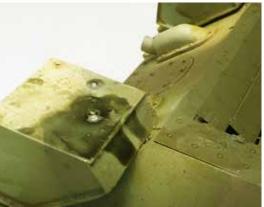

(5) Using a brush we can apply Petrol Spills on additional flamethrower tanks, especially around the caps.

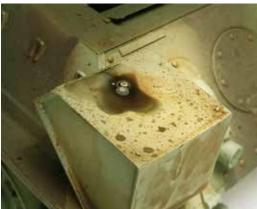

6 The brightness of the finished applied product is particularly realistic. When applying effects of this type, it is best to use actual photographs as a reference because too many effects can ruin the appearance of the model.